### Introduzione a TOR

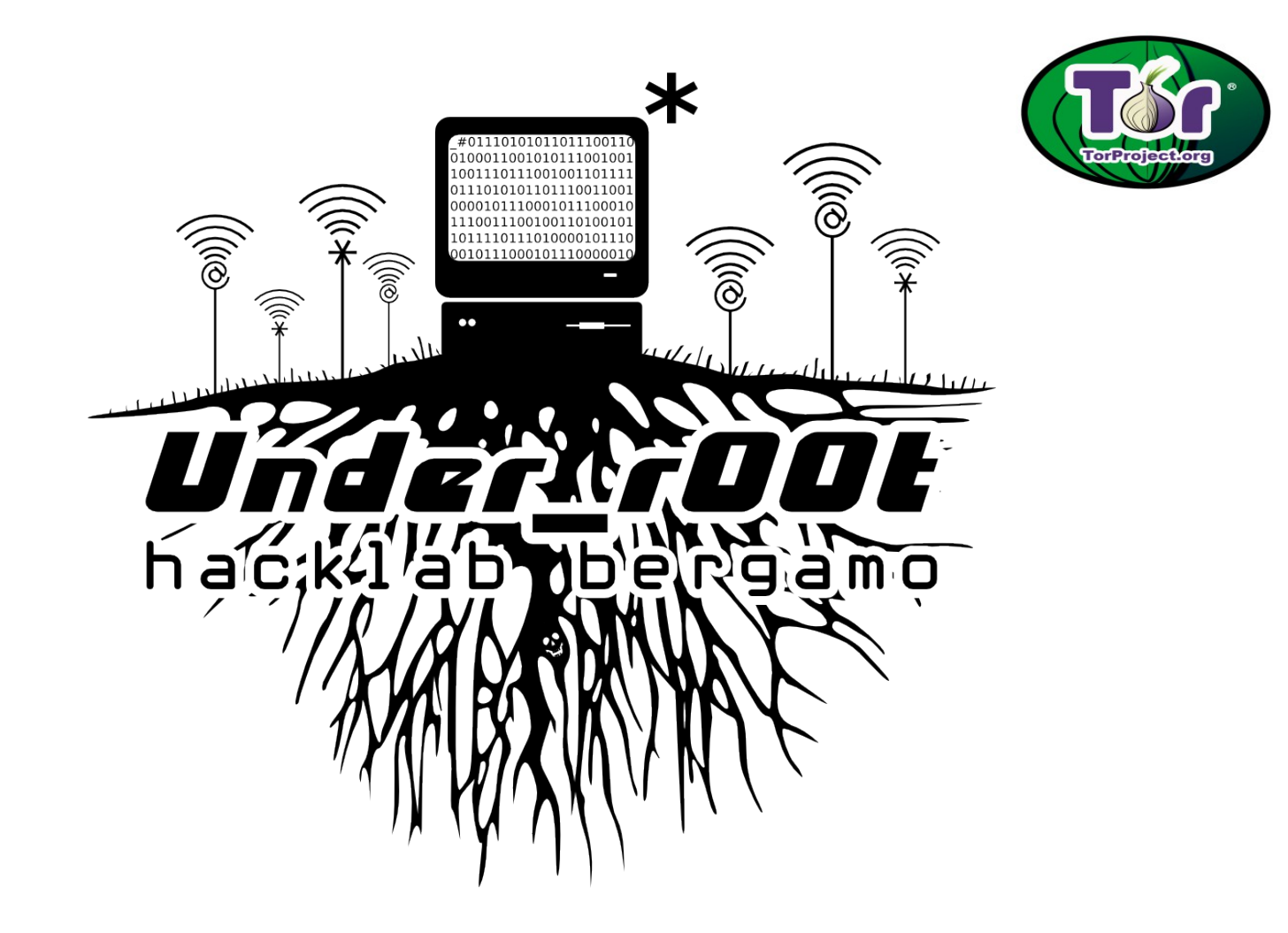

# Indice

- Come funziona Internet, cosa e' un indirizzo ip, cosa sono i proxy
- Cosa e' Tor e come funziona
- Punti deboli di Tor
- Uso "avanzato" di Tor
- Links
- Credits & Copyright

## Anonimato in rete

Delle persone che visitano un sito web è possibile conoscere molti dettagli:

- 1. da dove provengono (informazioni dall'*indirizzo IP*, *referral*)
- 2. con quale mezzo (il *browser*, il sistema operativo)
- 3. il dettaglio di cosa fanno in quel sito (*cookies*)
- 4. potenzialmente dove vanno quando lasciano il sito (*link*, *cookies* traccianti)

# Che cos'è l'anonimato in rete?

- È la proprietà tecnologica di una connessione.
- Garantisce al mittente che:
- 1. i dati trasportati siano leggibili solo dal destinatario
- 2. il destinatario non possa risalire all'*indirizzo IP* del mittente

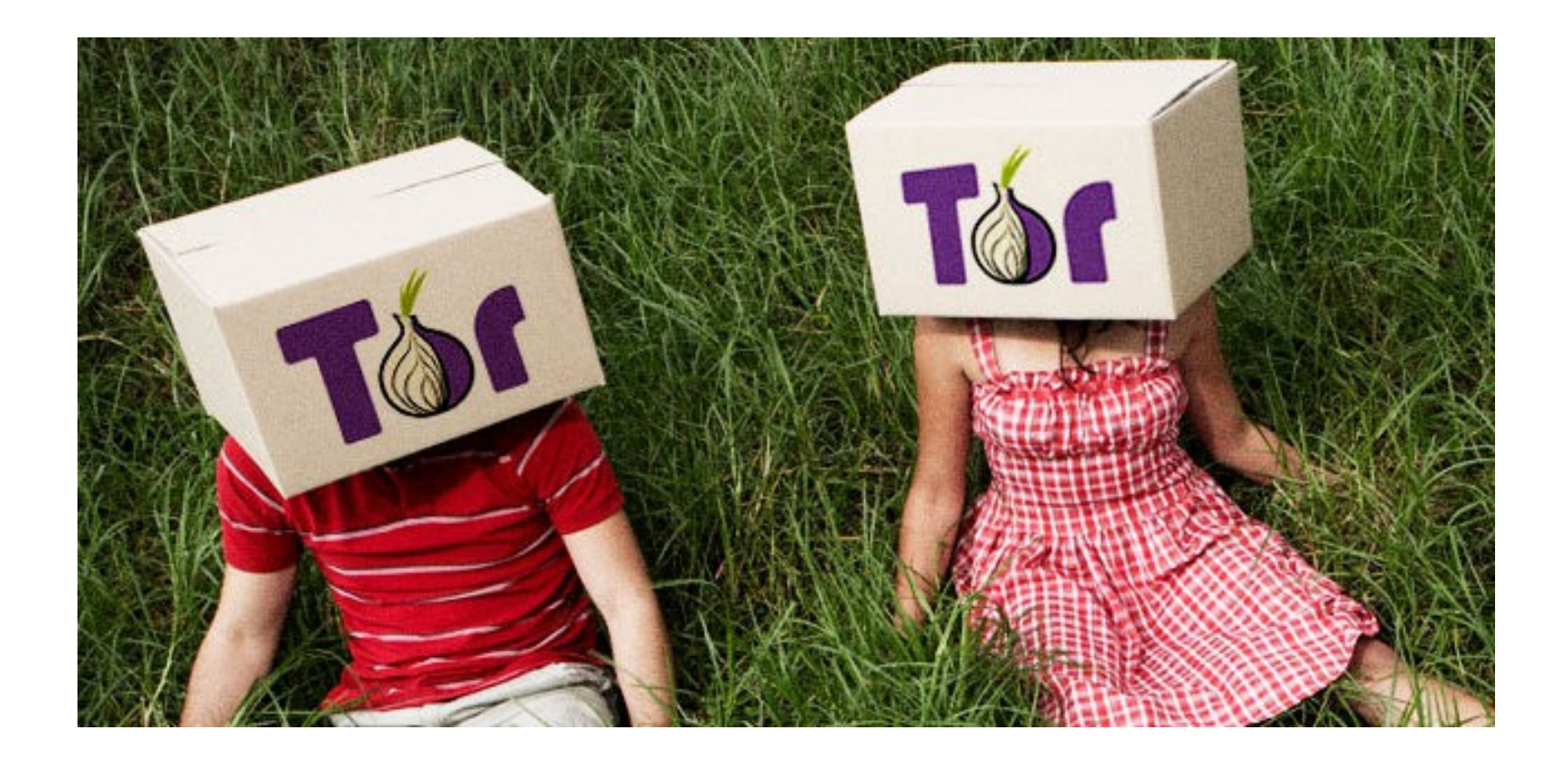

## L'indirizzo IP

L'indirizzo IP è un'etichetta numerica che **identifica** un dispositivo (più precisamente: la sua scheda di rete) collegato ad una rete informatica tramite il protocollo TCP/IP (per esempio, Internet) e quindi consente di individuare il percorso per **raggiungerlo** tramite un altro dispositivo di rete. (Es. 130.89.148.14)

Dimostrazione: *Wireshark* 

#### COME FUNZIONA INTERNET?

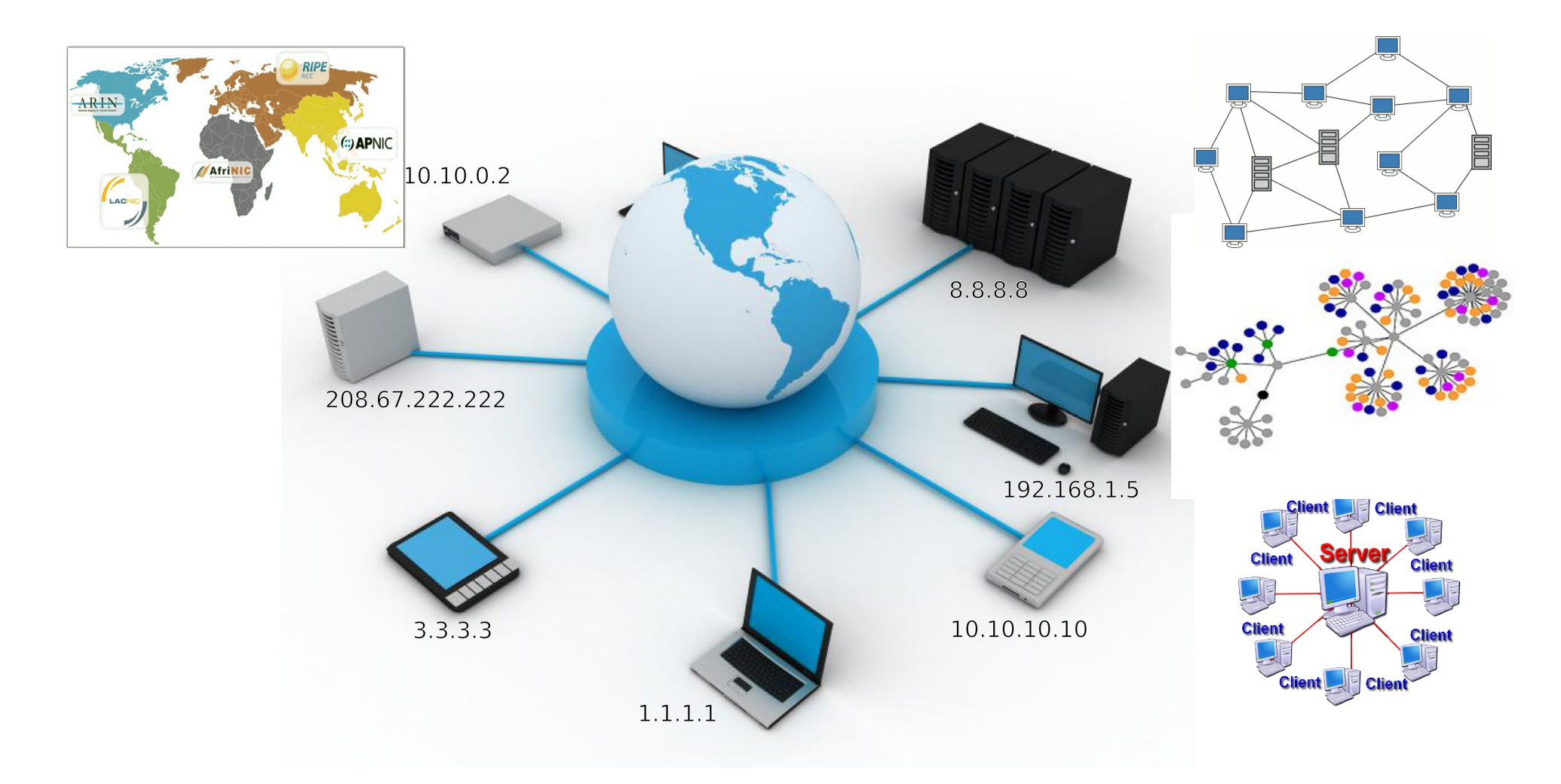

#### COME FUNZIONA INTERNET?

#### • Demo <http://ip-check.info/?lang=en>

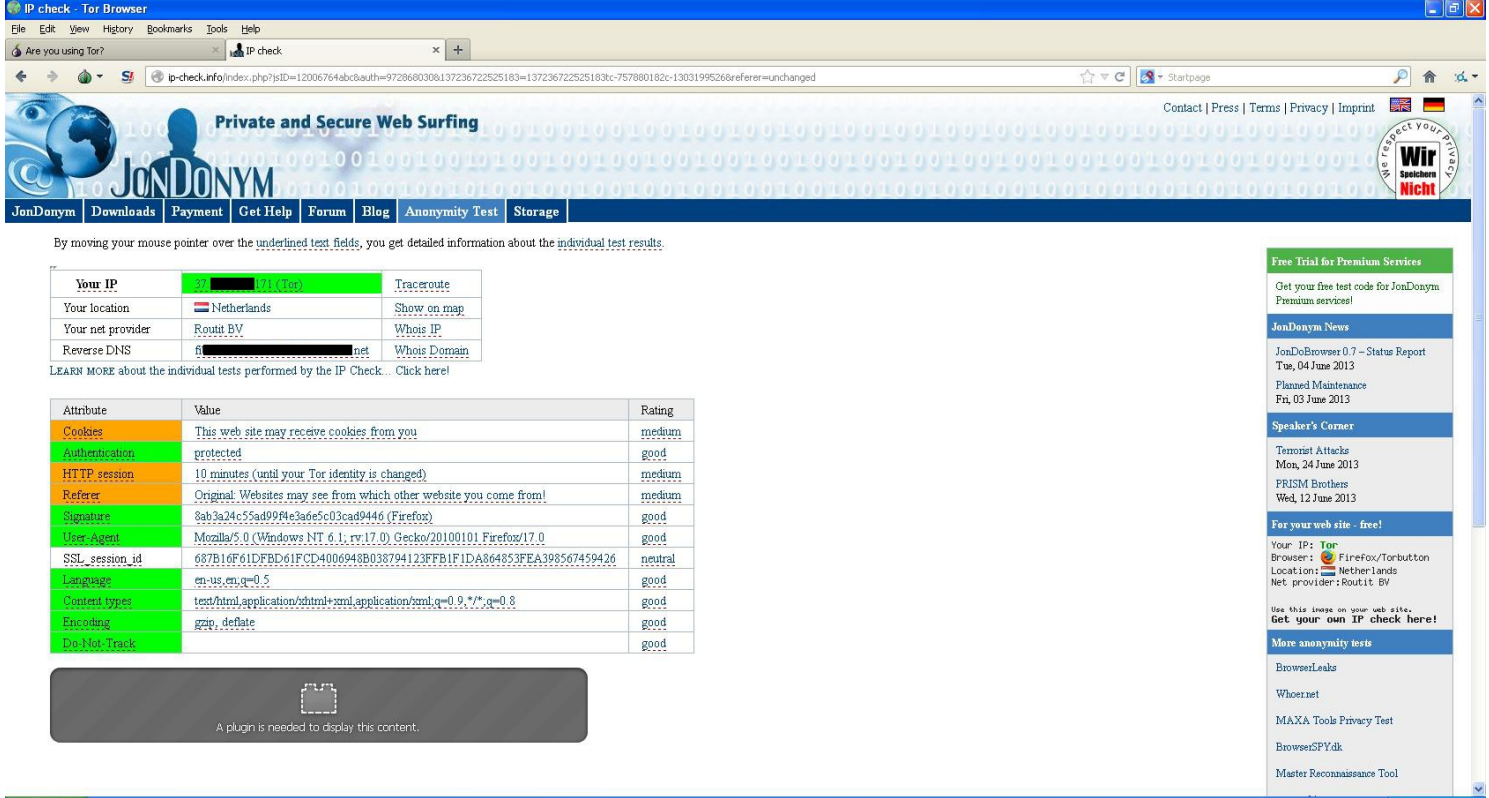

#### COME FUNZIONA INTERNET?

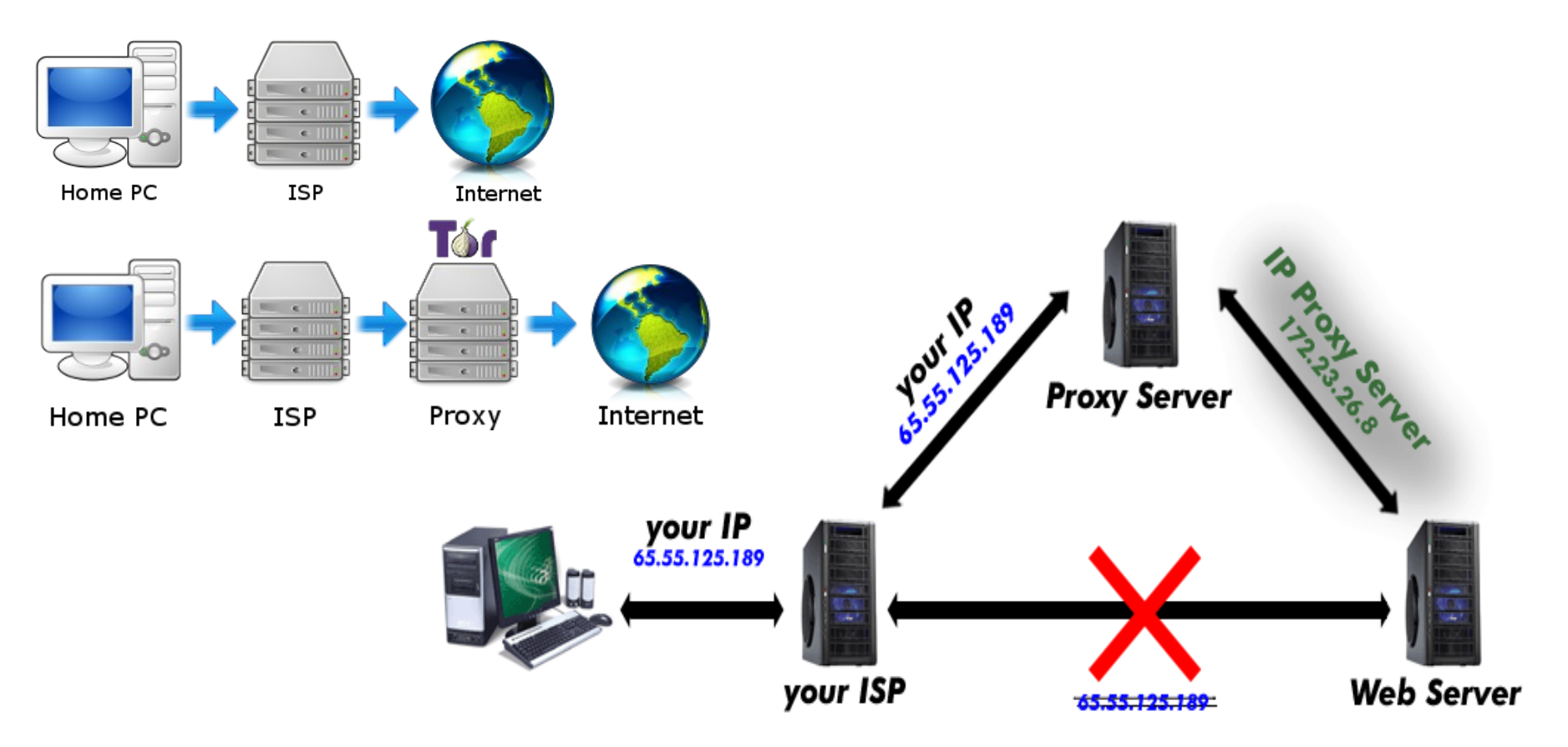

#### COSA E' TOR?

Lo scopo di Tor è quello di rendere difficile l'analisi del traffico e proteggere così la privacy, la riservatezza delle comunicazioni, l'accessibilità dei servizi. Il funzionamento della rete Tor è concettualmente semplice: i dati che appartengono ad una qualsiasi comunicazione non transitano direttamente dal *client* al *server*, ma passano attraverso i server Tor che agiscono da *router* costruendo un circuito virtuale crittografato a strati.

*(wikipedia)*

#### COSA E' TOR?

- un software open-source e multipiattaforma
- una rete di tunnel con il proprio protocollo
- consente di navigare in maniera anonima come se stessimo usando un normale *proxy*, permette cioe' di nascondere il nostro **Indirizzo IP**

#### CHI C'E' DIETRO TOR?

• Tor e' un software open-source rilasciato nel 2002 e portato avanti da "**The Tor Project, Inc.**" un'organizzazione no-profit dedita alla ricerca e sviluppo di strumenti per l'anonimato online e la privacy.

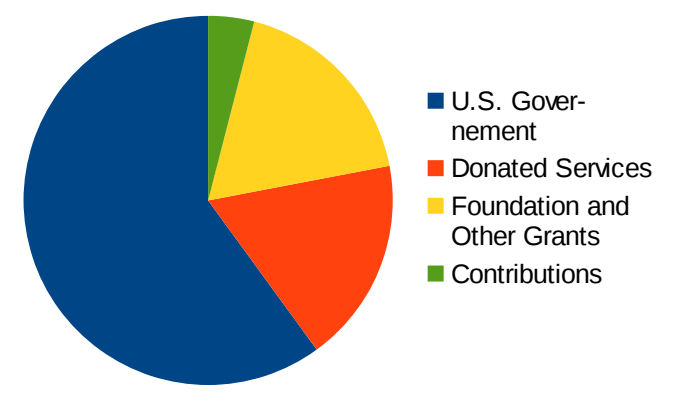

*<sup>2012 -</sup> http://www.torproject.org/about/financials*

• Finanziato dal Ministero della Difesa Americano, Electronic Frontier Foundation, Voice of America, Google, NLnet, Human Rights Watch, National Science Foundation, Dipartimento Esteri U.S., Swedish International Development Agency, the Knight Foundation, The Broadcasting Board of Governors, SRI International, e da molti *donatori* singoli sparsi per il mondo.

#### CHI C'E' DIETRO TOR?

La fondazione Tor fornisce diversi strumenti per la difesa della privacy: **Our Projects** 

**Tails** 

- [Tor Browser \(T.B.B.\),](https://www.torproject.org/download/download-easy.html.en)
- [Vidalia,](https://www.torproject.org/projects/vidalia.html.en)
- [Tails,](https://tails.boum.org/)
- [Orbot,](https://guardianproject.info/apps/orbot/)

– ...

- [Tor2web,](http://wiki.tor2web.org/index.php/Main_Page)
- [Obfsproxy,](https://www.torproject.org/projects/obfsproxy.html.en)

Live CD/USB distribution Tor for Google Android devices. preconfigured to use Tor safely. **Tor Browser** Arm Tor Browser contains everything Terminal application for you need to safely browse the monitoring and configuring Tor. Internet **Atlas Obfsproxy** Site providing an overview of the Obfsproxy is a tool that attempts Tor network. to circumvent censorship. **Tor cloud Stem** Library for writing scripts and A user-friendly way of deploying applications that interact with Tor. bridges to help users access an uncensored Internet.

Orbot

Learn more about our projects »

### COME FUNZIONA TOR?

Le figure coinvolte sono:

- Mittente
- Rete Tor:
	- Entry node (o Guard node)
	- Nodo intermedio
	- Exit node
- Destinatario

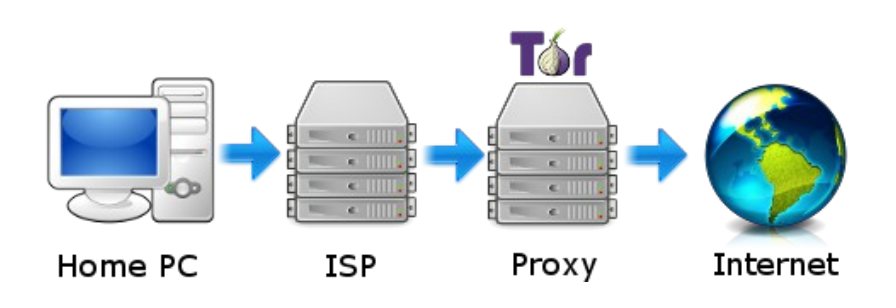

### DIFFERENZA TRA UN PROXY E TOR?

- Un normale proxy conosce:
	- il vostro indirizzo IP
	- il destinatario
	- il contenuto del messaggio

#### • Tor conosce:

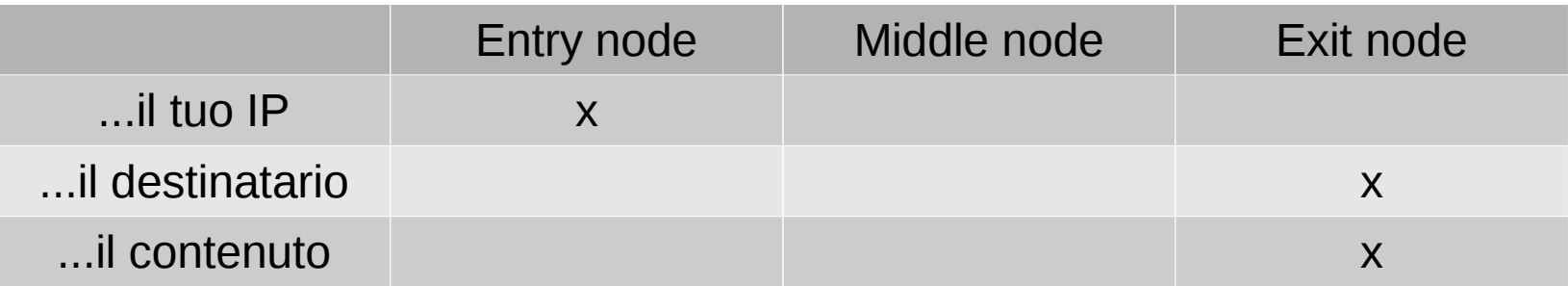

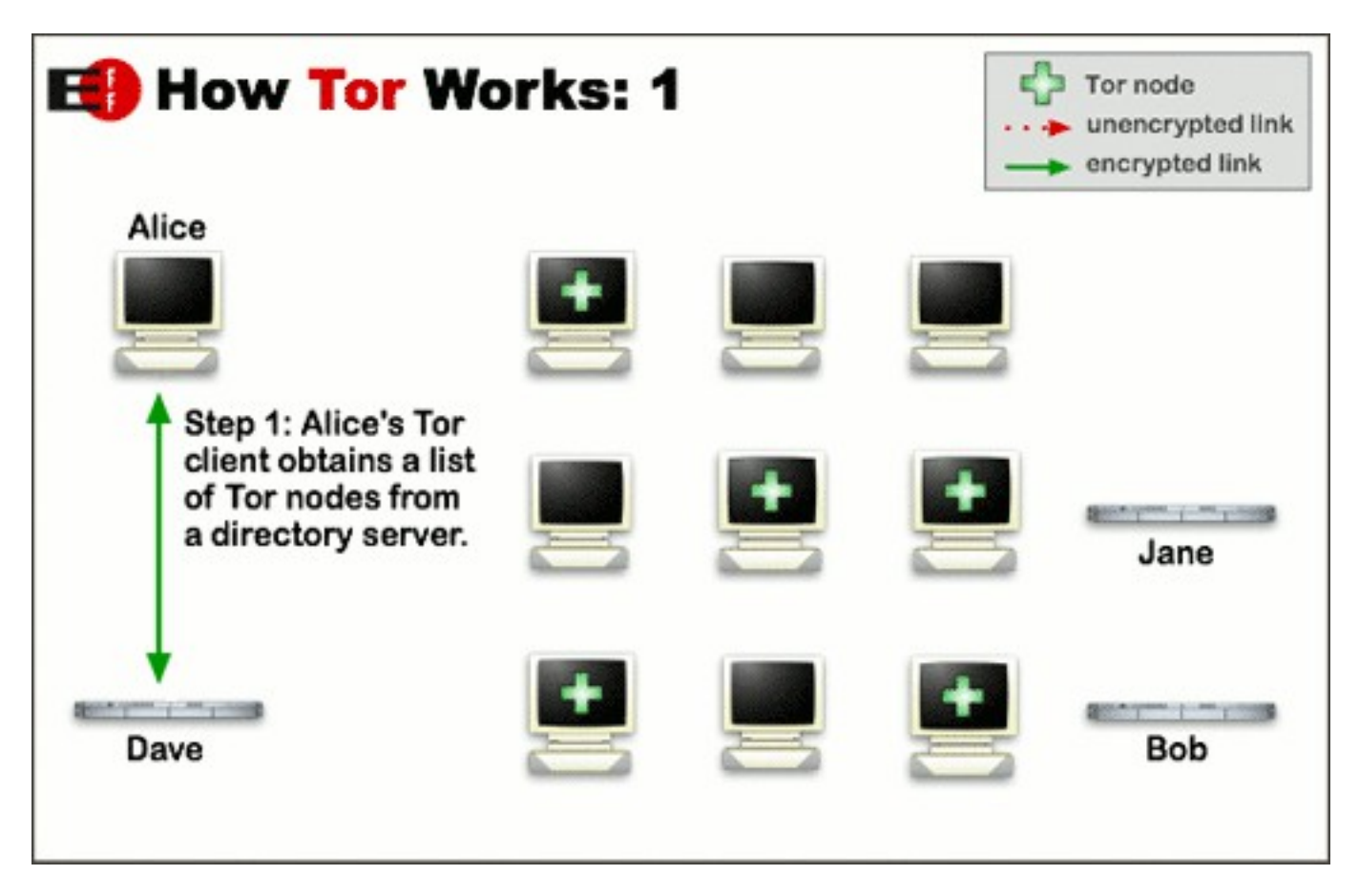

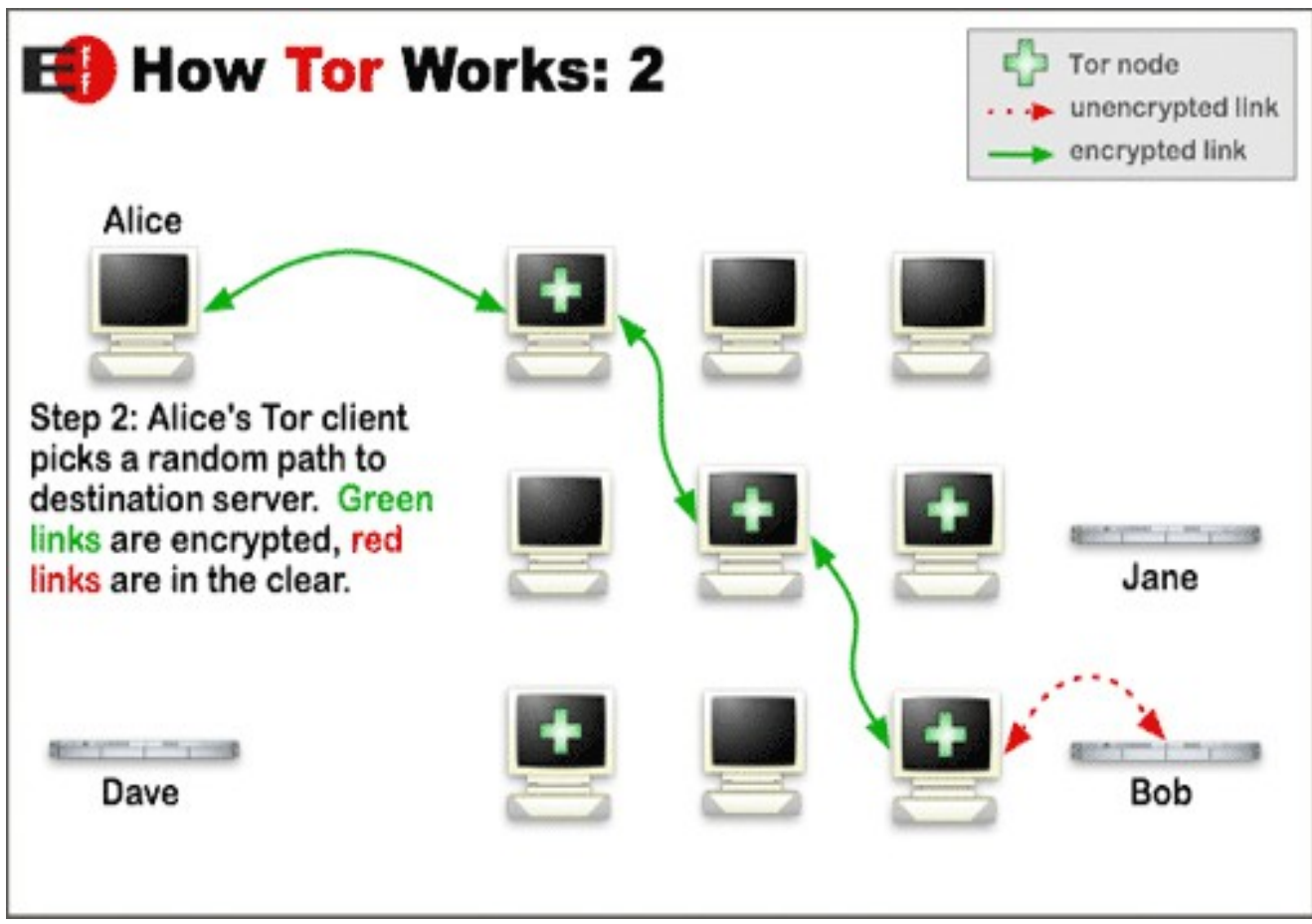

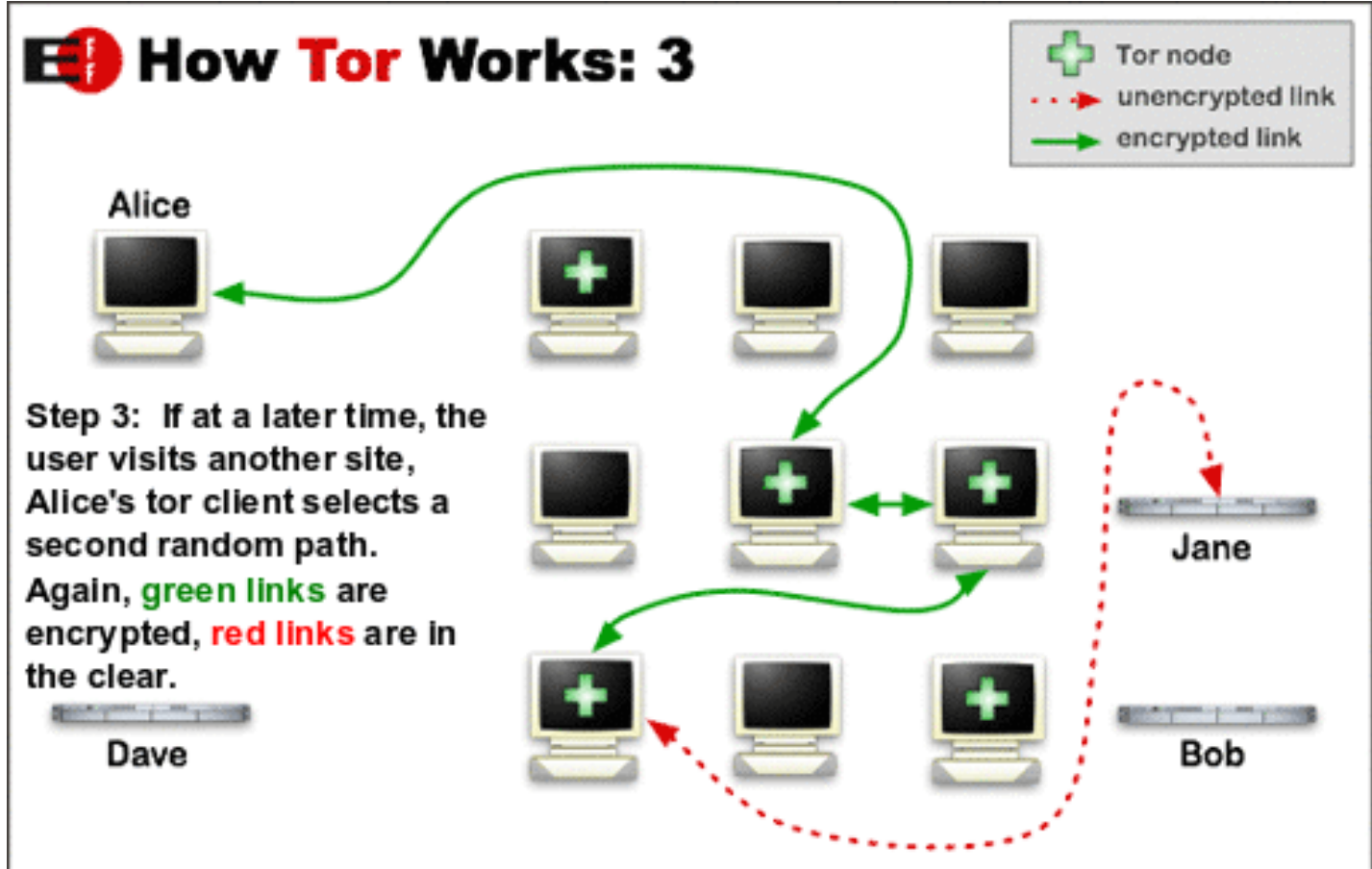

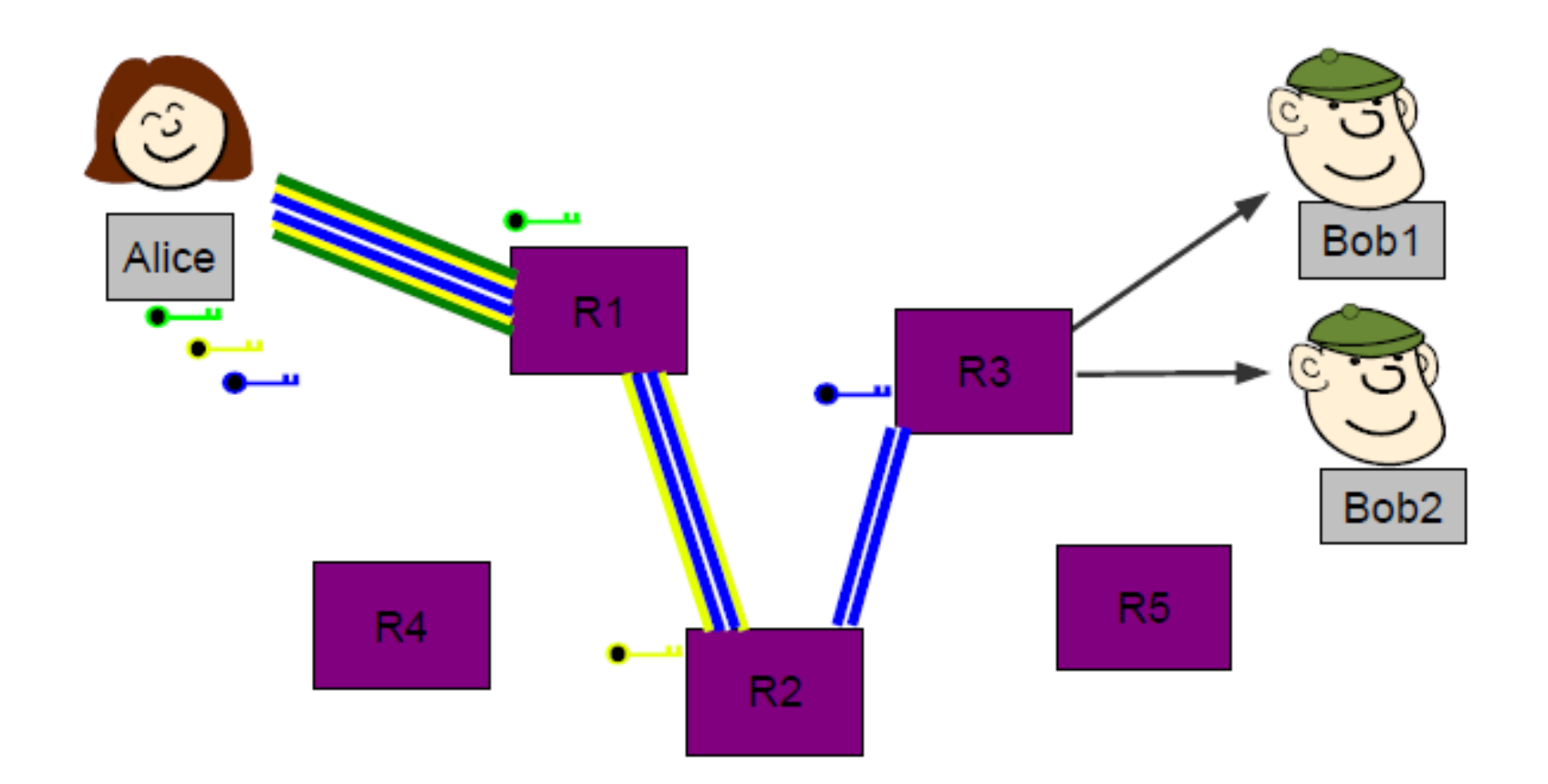

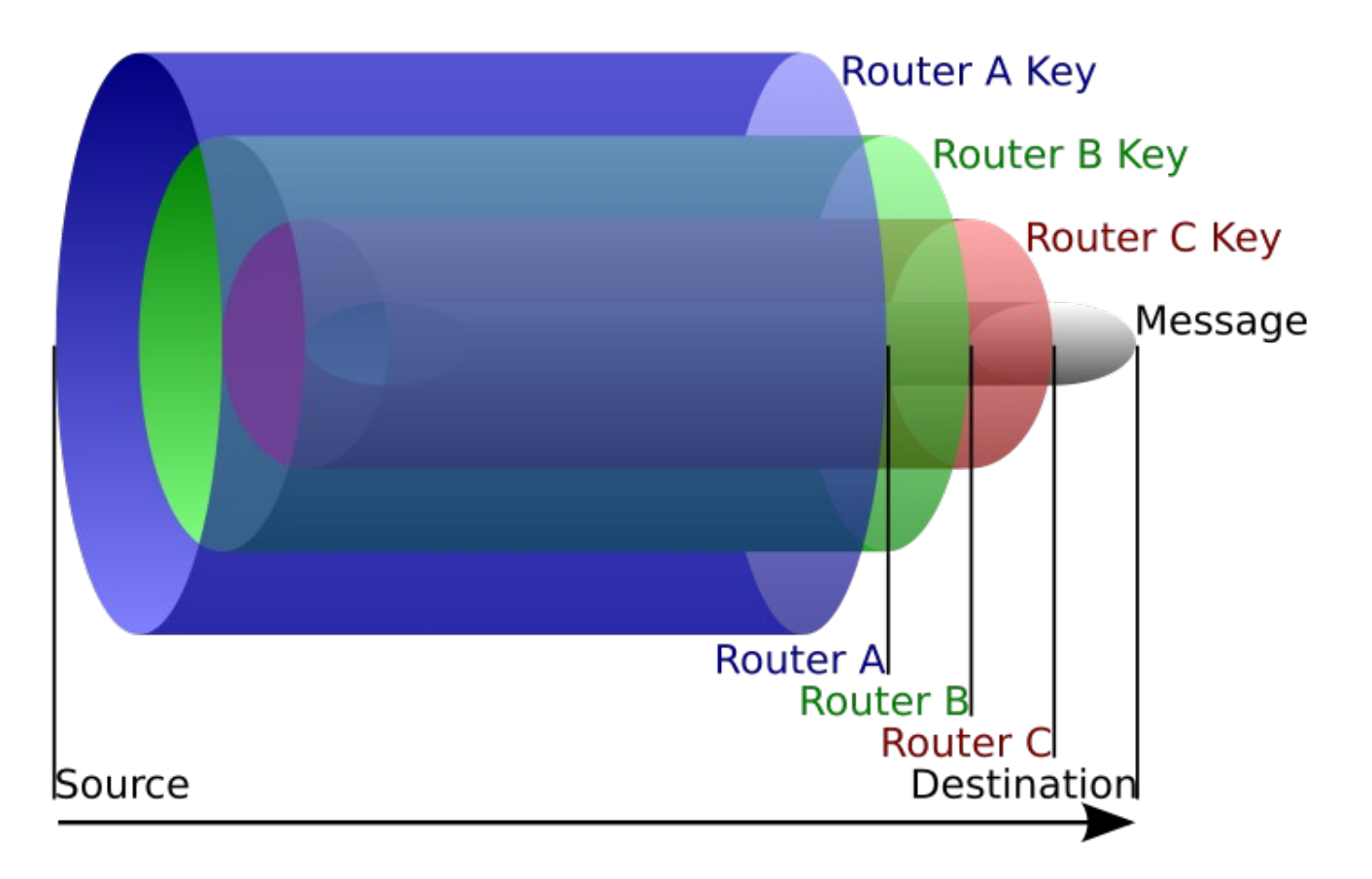

PUNTI DEBOLI DI TOR?

- NON nasconde l'utilizzo della rete Tor
- NON protegge l'ultima parte della connessione dal router Tor di uscita (exit node) fino al server di destinazione
- NON protegge *il contenuto* delle informazioni trasmesse a meno che non si utilizzi esclusivamente il protocollo httpS
- NON impedisce alle applicazioni di far uscire informazioni rivelatrici attraverso la normale Rete (es. richieste DNS o DNS Leak)
- NON impedisce a contenuti passivi od attivi di rivelare l'identita' del mittente (cookies, javascript, flash, real player, quicktime, doc, pdf,...) su un canale esterno nascosto.

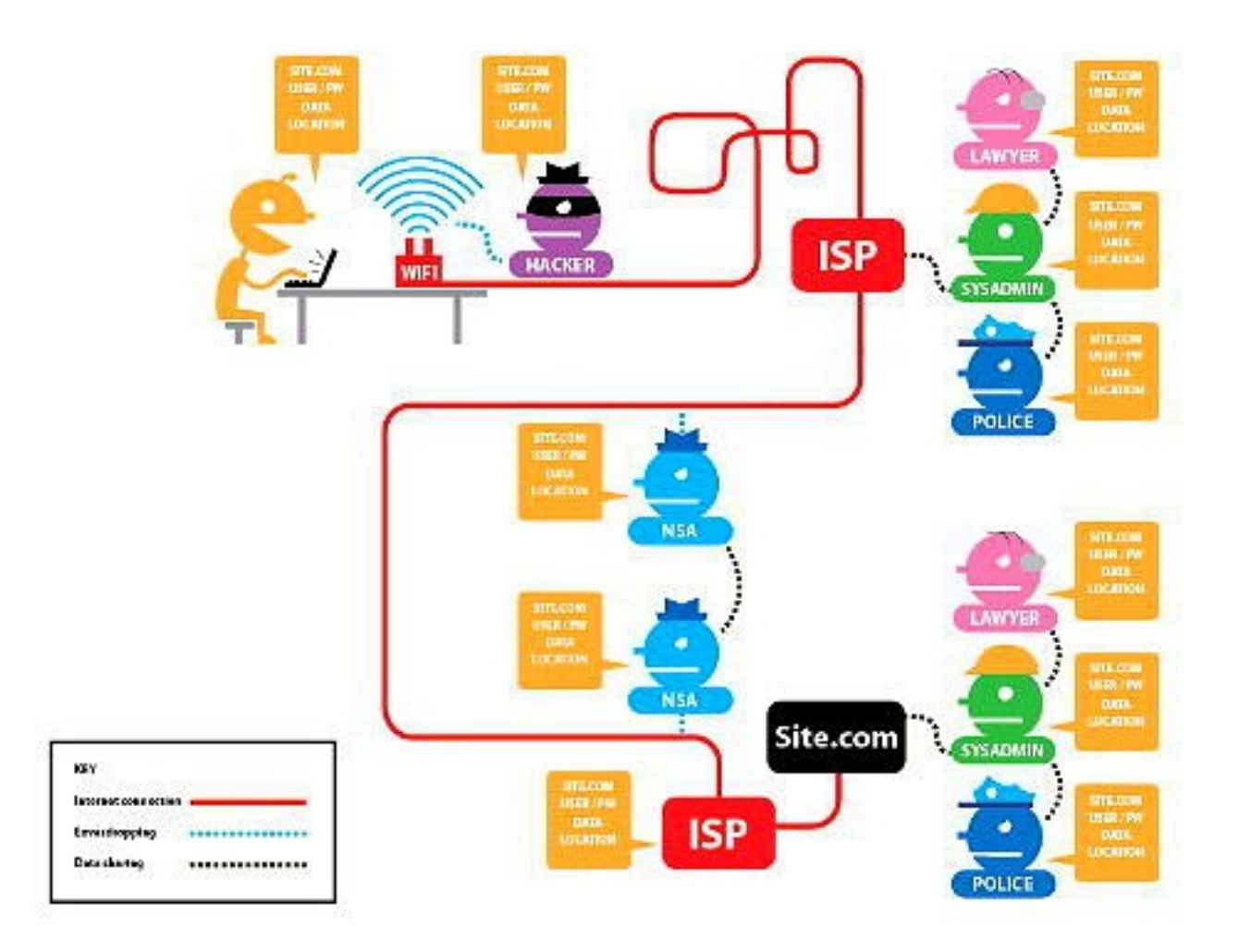

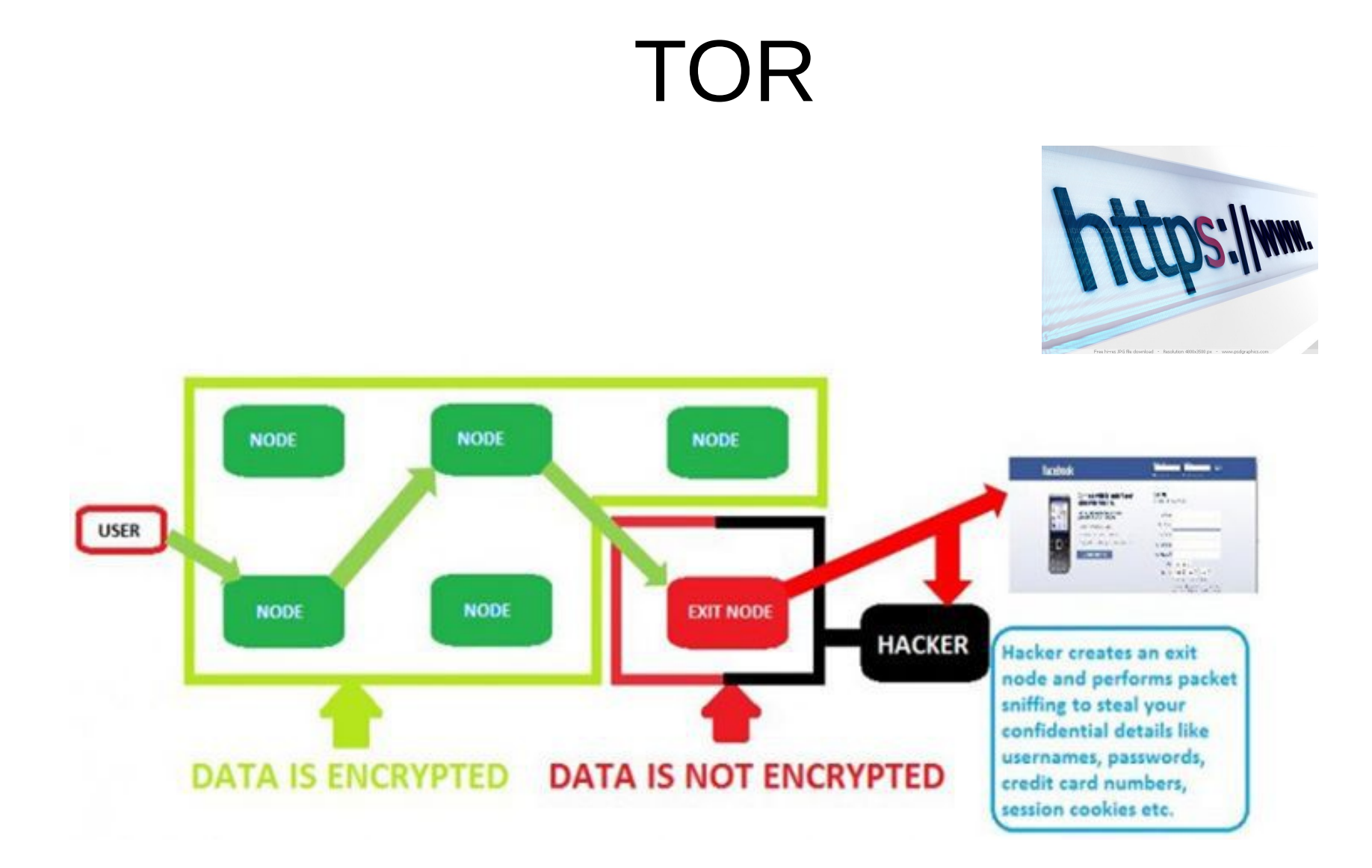

### COME SI USA TOR?

- Ci sono due metodi per navigare attraverso Tor:
	- Configurando il normale browser (Firefox > Preferenze > Avanzate > Rete > Impostazioni > Proxy Socks 127.0.0.1 porta 9050)
	- Servendosi del Tor Browser Bundle (TBB), il metodo raccomandato dal progetto Tor, basato su Firefox e gia' ottimizzato per il massimo dell'anonimato e per essere pronto all'uso

• Prima di tutto navigare sulla pagina del download

<https://www.torproject.org/download/download>

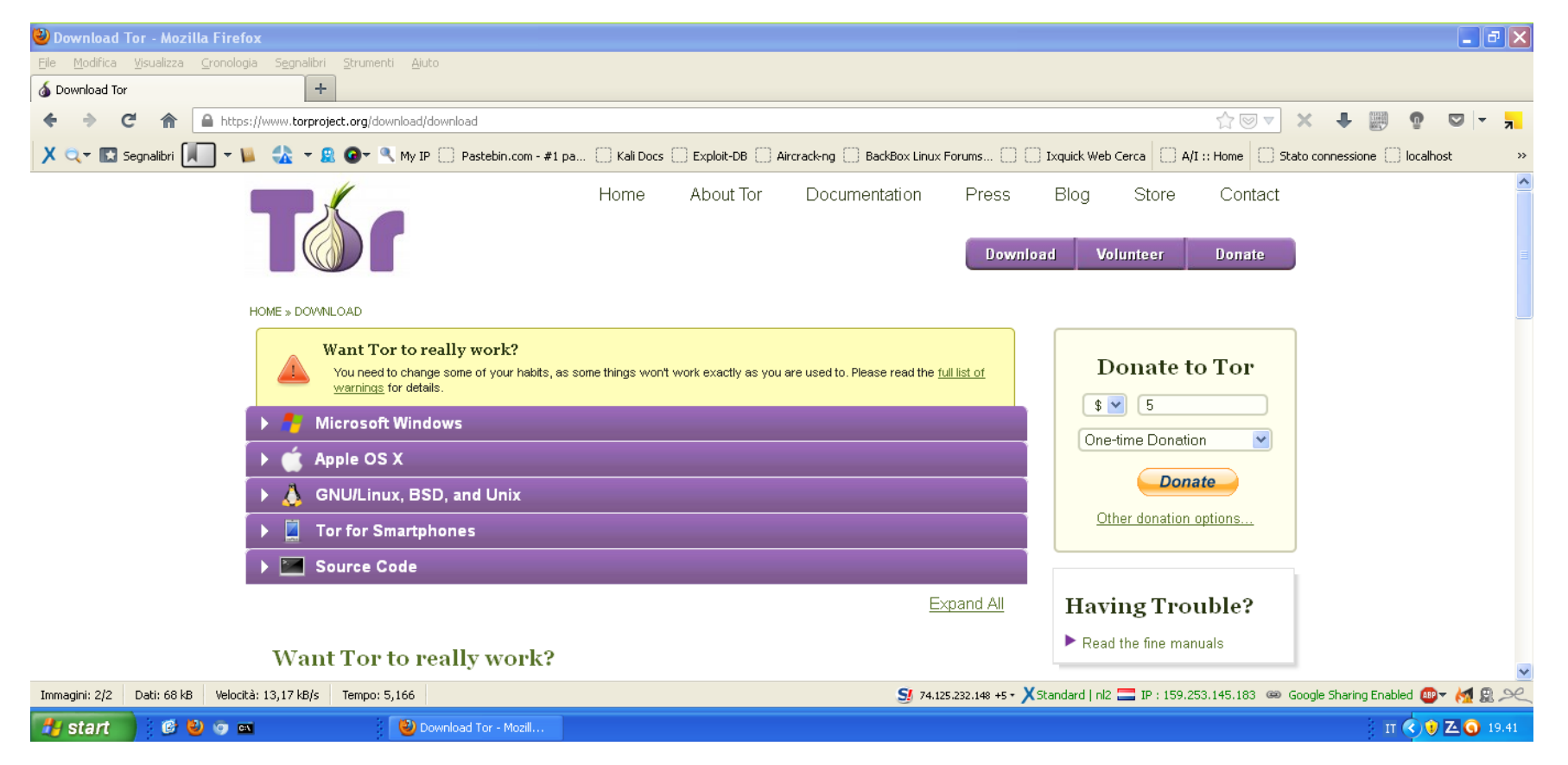

• Scegliere quale versione scaricare in base al proprio sistema operativo e lingua preferita

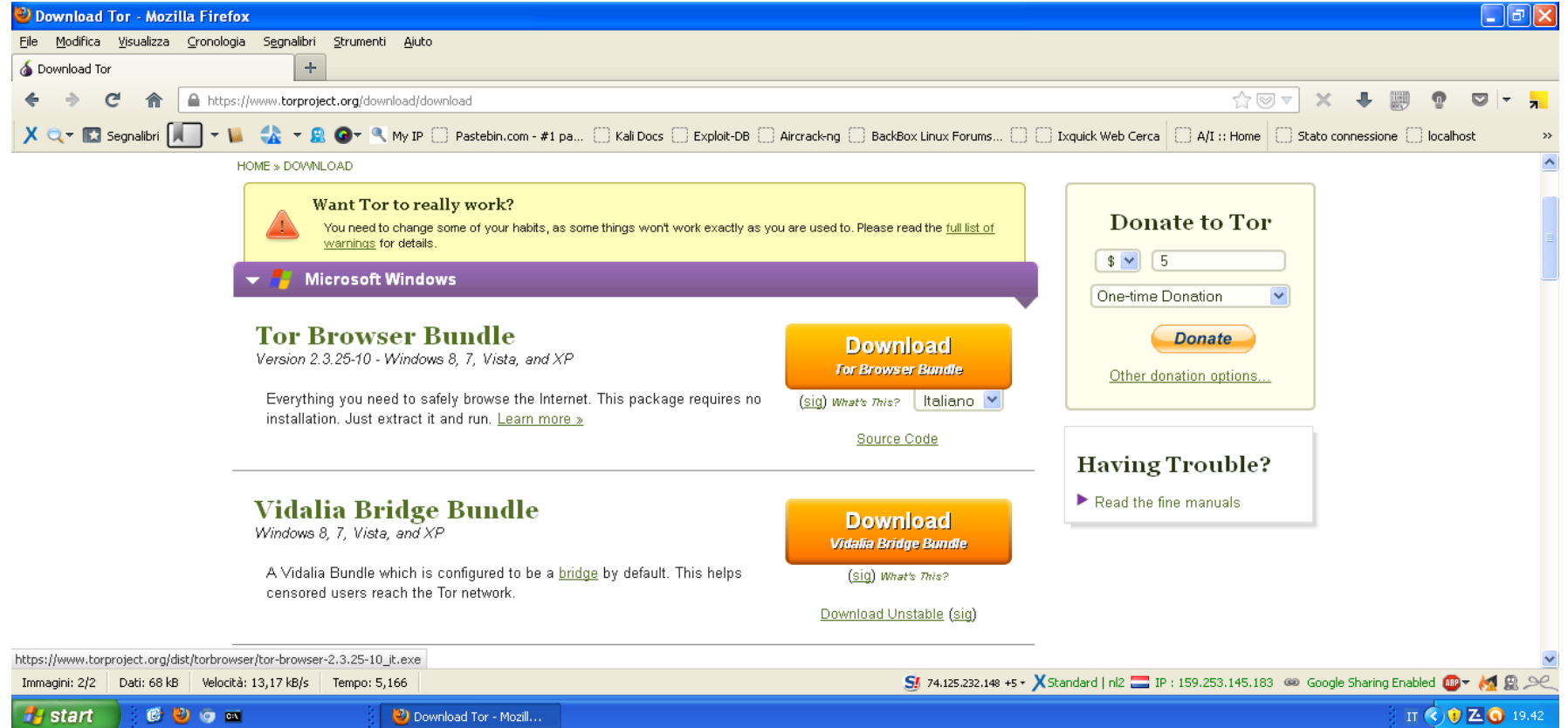

#### • Salvare il file sul computer

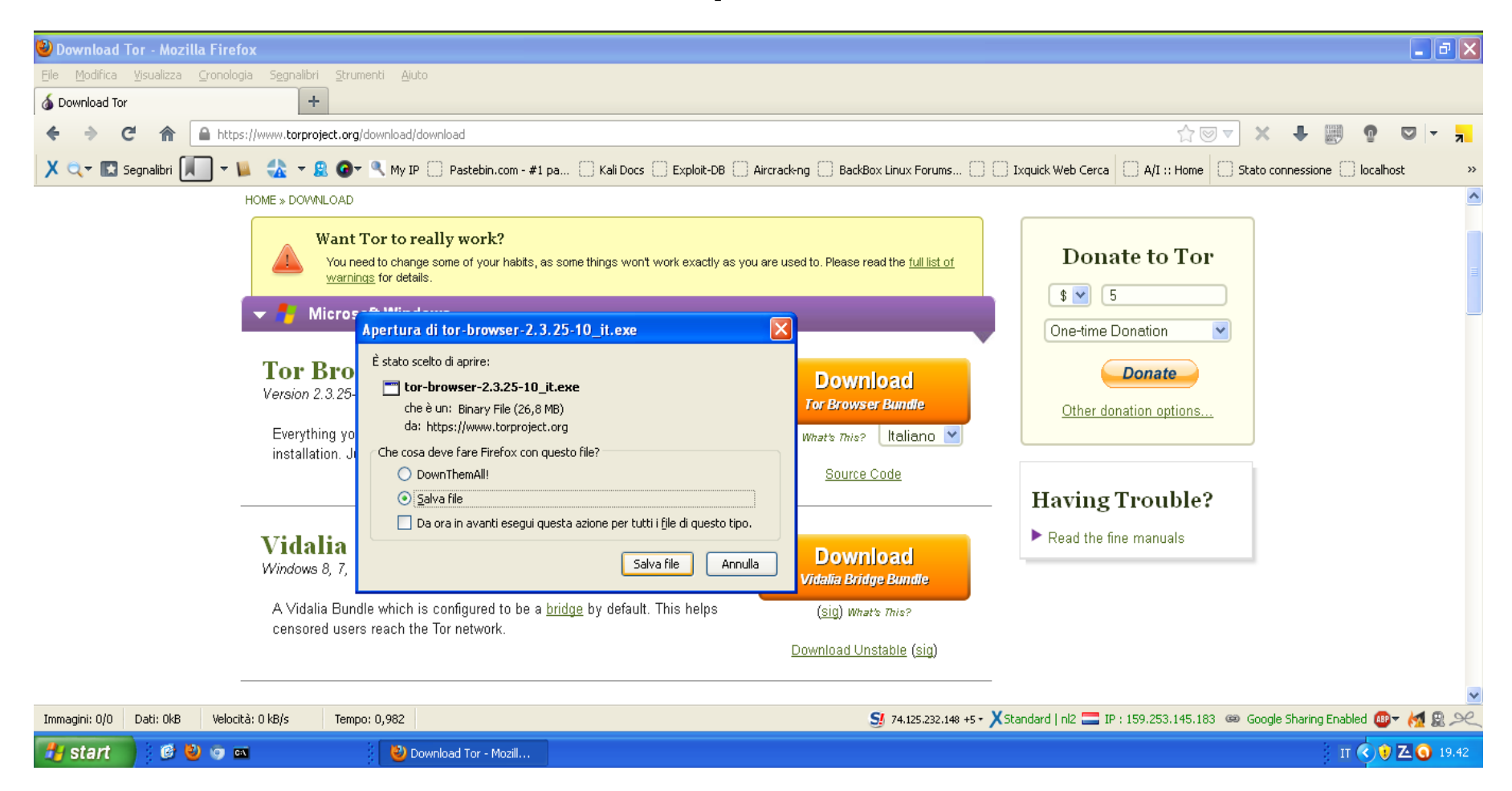

• Una volta salvato, doppio click per eseguire

![](_page_27_Picture_2.jpeg)

• Verra' chiesto dove estrarre il contenuto, è possibile scegliere una destinazione a piacere, oppure lasciarlo dove lo si è scaricato

![](_page_28_Picture_2.jpeg)

• Questo è il contenuto della cartella appena estratta

![](_page_29_Picture_2.jpeg)

• Non resta che eseguire Vidalia con un doppio click

![](_page_30_Picture_2.jpeg)

• Attendiamo di essere connessi alla rete Tor

![](_page_31_Picture_2.jpeg)

• Automagicamente si avviera' Firefox ed effettuera' un test di corretto funzionamento

![](_page_32_Picture_2.jpeg)

Under r00t - https://under12oot.noblogs.org 33/52

• In caso non sia possibile connettersi alla rete Tor, otterremo il seguente messaggio:

![](_page_33_Picture_2.jpeg)

Ospitare un nodo:

- Permette di mantenere viva e neutrale la rete Tor condividendo un po della propria banda
- Il normale client Tor puo' essere configurato per diventare un nodo, senza bisogno di programmi aggiuntivi
- Entry node e nodi intermedi non corrono rischi legali, solo gli exit node

Bridge:

- Sono entry node "segreti"
- Evitano che la rete Tor venga bloccata dagli ISP tramite *blacklist*
- Vengono pubblicati un poco alla volta su: <https://bridges.torproject.org/>

Hidden Service:

- Consente di offrire un servizio in modo anonimo, ovvero l'indirizzo IP del *server* rimane nascosto
- E' raggiungibile solamente tramite la rete Tor
- E' identificato da un dominio .onion

Tor non è la panacea di tutti i mali, certo ci fornisce un buon punto di partenza, ma è essenziale ricordare che da solo non basta se non si prendono in considerazione altri aspetti:

- L'uscita è in chiaro
- Viaggia su TCP, quindi il traffico UDP (es. DNS) "scavalca" la rete Tor
- La sicurezza è un processo che va "mantenuto" e non può essere demandato a terzi, dobbiamo svilupparlo in prima persona

Uscita in chiaro, come risolvo?

- L'utilizzo di plugin che "forzano" l'utilizzo di HTTP**S**. Per esempio [https-everywhere](https://www.eff.org/https-everywhere) è un ottimo plugin!
- Se siete più scafati un tunnel SSH è una buona soluzione
- Se siete scafati ma anche pigri, connettersi a Tor passando per una [VPN](https://it.wikipedia.org/wiki/Virtual_Private_Network)

#### Traffico UDP come risolvo?

• Come detto prima Tor "torifica" solo il traffico TCP, questo significa che se tento di risolvere qualsiasi indirizzo (es. [www.google.it\)](http://www.google.it/) la mia richiesta utilizzerà la porta 53 UDP "scavalcando" di fatto il circuito Tor. E quindi? Quindi se non stiamo attenti tutti i nostri sforzi per mantenere l'anonimato verranno vanificati; possiamo utilizzare "[Polipo](https://en.wikipedia.org/wiki/Polipo)" o "[Privoxy"](https://it.wikipedia.org/wiki/Privoxy) o " [tor-resolve](http://linux.die.net/man/1/tor-resolve)". Polipo in particolare è un "DNS proxy cache" ovvero tiene in memoria i siti visitati in modo che non si debba risolvere di nuovo l'indirizzo IP. Ancora una volta la miglior soluzione è l'utilizzo di una VPN.

Piccola introduzione VPN

● L'utilizzo di una VPN prima di immettersi nel circuito Tor è forse il processo più "sicuro" da compiere per aumentare il livello di sicurezza e segretezza. Alcuni siti (es. RiseUp.net) mettono a disposizione questo servizio gratuitamente per i propri iscritti.

Nella fattispecie si tratta di OpenVPN, una particolare VPN definita "punto-a-punto" in questo modo viene creata una rete virtuale privata che ci connette direttamente al server VPN e avremo come "punto di uscita" (gateway) proprio uno dei server scelti. In questo modo un ipotetico osservatore vedrebbe arrivare richieste da un server VPN assieme a tutte quelle di altri utenti connessi, oltretutto questa VPN incanala TUTTI i servizi di TUTTE le porte TCP-UDP.

![](_page_40_Figure_4.jpeg)

• La sicurezza come processo continuo, non delegabile a terzi o quarti. Qui non possiamo fare nulla, il vostro "comportamento" in rete dev'essere paragonabile alla vita reale. Possiamo mettervi a disposizione strumenti e risorse ma siete voi in prima persona che dovete mettervi nelle condizioni di non essere rintracciati. Utilizzando con sapienza e cognizione di causa gli strumenti adatti, alzando notevolmente il livello di paranoia, ed evitare di pensare "figurati se vengono da me!" oppure "non capiterà proprio a me!" perchè la risposta è proprio "Sì! Vengono da te!" e "Sì! Capita proprio a te!!".

*La paranoia è una virtù... -Anon A/I-*

#### **PROGETTI SIMILI A TOR?**

• Freenet, i2P, GNUnet, JAP,....altri?

![](_page_43_Picture_0.jpeg)

#### Links (1):

• Anon test:

<http://ip-check.info/?lang=en>

- Test corretto funzionamento Tor: <https://check.torproject.org/>
- Manuale utente in italiano:

[https://www.torproject.org/dist/manual/short-user-manual\\_it.xhtml](https://www.torproject.org/dist/manual/short-user-manual_it.xhtml)

• Tor & Https – Grafica interattiva:

<https://www.eff.org/pages/tor-and-https>

Links (2):

• Test China firewall (Golden Shield Project):

<https://en.greatfire.org/>

• Test China/Iran censorship:

<http://viewdns.info/>

• List of government surveillance projects [en]:

[https://en.wikipedia.org/wiki/List\\_of\\_government\\_surveillance\\_projects](https://en.wikipedia.org/wiki/List_of_government_surveillance_projects)

- Opt out of PRISM, the NSA's global data surveillance program: <http://prism-break.org/>
- Anonymity Bibliography:

<http://freehaven.net/anonbib/full/date.html>

Links (3):

• Tor FAQ [en]:

<https://www.torproject.org/docs/faq>

- EFF Self defence [en]: <https://ssd.eff.org/tech/tor>
- Archlinux Wiki [en]:

<https://wiki.archlinux.org/index.php/Tor>

- RiseUp tutorial [en]:
	- <https://www.riseup.net/en/tor>
- Tor Privoxy/Polipo Tutorial [en]: <http://bodhizazen.net/Tutorials/TOR>

Links (4):

• Tor e VPN/Proxy/SSH [en]:

<https://trac.torproject.org/projects/tor/wiki/doc/TorPlusVPN>

• Torify howto [en]:

<https://trac.torproject.org/projects/tor/wiki/doc/TorifyHOWTO>

• Tor scanner [en]:

<http://eng.xakep.ru/link/51074/>

• Achieving Anonymity with Tor  $-5$  parti [en]: <http://resources.infosecinstitute.com/tor-part-2/>

#### Links (5):

• DNS Leak:

[http://www.dnsleaktest.com](http://www.dnsleaktest.com/)

• DNS Leak Test [en]:

<http://sourceforge.net/p/whonix/wiki/LeakTests/#dns-leak-tests>

- DNS Nameserver Spoofability Test: <https://www.grc.com/dns/dns.htm>
- Anon test Tools [en]:

<https://trac.torproject.org/projects/tor/wiki/doc/Testing/Tools#Sites>

#### Links (6):

• Freepto Distro:

<https://we.riseup.net/avana/freepto-docs>

• Tails Distro:

<https://tails.boum.org/>

• Whonix Distro:

<http://sourceforge.net/p/whonix/wiki/Home/#whonix-homepage>

# **Credits**

- PouL Politecnico Open unix Labs <https://www.poul.org/>
- Progetto Winston Smith [https://www.winstonsmith.info](https://www.winstonsmith.info/)
- Guida pratica per dittatori <http://pwd.io/guide>

#### Licenza – Some Right Reserved

- Questo documento viene rilasciato sotto licenza Creative Commons 3.0 "Attribuzione Condividi allo stesso modo (CC-BY-SA)"
- Tu sei libero:
	- di riprodurre, distribuire, comunicare al pubblico, esporre in pubblico, rappresentare, eseguire e recitare quest'opera
	- di modificare quest'opera
	- di usare quest'opera per fini commerciali
- Alle sequenti condizioni:
	- Attribuzione Devi attribuire la paternità dell'opera nei modi indicati dall'autore o da chi ti ha dato l'opera in licenza e in modo tale da non suggerire che essi avallino te o il modo in cui tu usi l'opera.
	- Condividi allo stesso modo Se alteri o trasformi quest'opera, o se la usi per crearne un'altra, puoi distribuire l'opera risultante solo con una licenza identica o equivalente a questa.
- Testo integrale <http://creativecommons.org/licenses/by-sa/3.0/it/legalcode>

![](_page_51_Picture_10.jpeg)